# **Unikernel** クラウド向けの **VM** グループ管理

2011SE252 田尻 翔太 2011SE269 遠山 恭平

## 指導教員:宮澤 元

### **1** はじめに

近年,ネットワーク経由でサービスを提供する,クラウ ドコンピューティング (クラウド) が普及している.クラ ウドでは,データセンタに設置された複数のサーバ計算 機を多数のユーザが利用する.利用するユーザの多様さか ら、幅広い要求に対応することが求められる。そのため, CPU やメモリ,ストレージなどの物理的な資源を,その 物理的構成にとらわれずに柔軟な形で提供したり、限りあ るそれら物理資源を効率的に活用したりする必要がある. そこで,クラウドでは仮想化技術が取り入れられている.

仮想化技術を用いると,物理資源をその実構成にとら われずに管理することができる. 仮想化を実現するに は、仮想マシンモニタ (VMM:Virtual Machine Monitor) が利用される. VMM 上では、仮想マシン (VM:Virtual Machine) が動作し,そこで通常の OS やアプリケーショ ンを動かすことができる.

仮想化技術を用いる際の課題として,VM のパフォーマ ンスの問題がある.例えば,VMM が VM をスケジュー リングし, VM がさらに内部で動いているプロセスのスケ ジューリングを行うといった,スケジューリング処理の多 重化によるオーバヘッドが生じる.また,ディスクやネッ トワークアクセス時に発生する I/O (Input/Output) エ ミュレーションでオーバヘッドが生じる.こうしたオーバ ヘッドは, VM のパフォーマンスに悪影響を及ぼす.

VM のパフォーマンスを改善するため,様々な研究が行 われており,Unikernel[1] もそのような研究の1つである. Unikernel は,VM 上で動作する OS を Library OS を活 用して軽量化するとともに,単一の VM で単一のサービス を提供するものである. これによって VM 内でプロセスの スケジューリングを行うために起こる,スケジューリング の多重化を解消できる.同時に,VM 内でスケジューリン グを行うプリエンプティブスレッドは提供しない.

一方,大規模な並列処理を行うためにクラウドを用いる ことがある.例えば,クラウド上の VM で Hadoop[2] を 用いて大規模計算を行うといったように,並列処理を利用 することは少なくない. Unikernel では、並列処理が必要 な場合,複数の VM を用いて VM 間通信を行っている. しかし,VM 間通信を行うとアドレス空間を頻繁にまたぐ 必要があるので、余計なオーバヘッドが生じてしまう.

本稿では,Unikernel のような単一のアプリケーション だけを VM で動作させるようなクラウドにおいて,大規模 並列計算を支援するための VM のグループ管理について 述べる.並列処理を行っている VM のグループ化を行う ことにより, グループ化された VM のスケジューリングや メモリ割り当てを最適化可能である.

### **2** クラウドにおける仮想化環境

IaaS クラウドを構築するためにさまざまな仮想化環境 が提案され,利用されている.本節ではこのような仮想化 環境のうち Mirage OS(Mirage), Xen, およびコンテナ型 仮想化について述べる.

#### **2.1 Mirage**

Mirage は Unikernel の実装の 1 つで,モバイルプラッ トフォームや様々なクラウドコンピューティングで動作 するセキュアでハイパフォーマンスな OS である [1, 3]. Mirage 向けのアプリケーションは関数型言語 OCaml で 開発される.ソフトウェアスタック全体,言語ランタイム およびシステムライブラリはハイパーバイザ上で直接動作 するブート可能な VM イメージにコンパイルされる. 図 1 のように Mirage は既存の VM と比較すると様々なソフト ウェア層を省略していることがわかる.

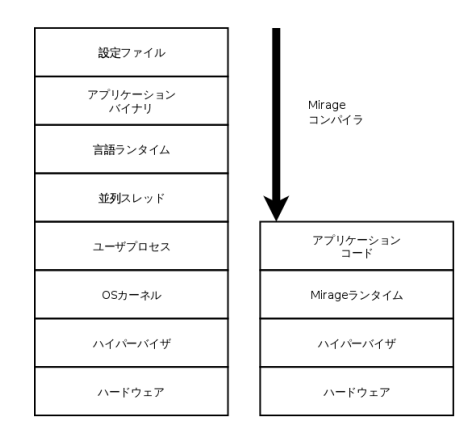

図 1 VM のソフトウェア層 (左:既存の VM. 右:Mirage)

#### **2.2 Xen** の概要

 $Xen[4]$  はオープンソースの VMM の 1 つである. Xen にはコントロールドメインと呼ばれる Domain-0 と,ゲス トドメインと呼ばれる Domain-U の 2 種類の VM が存在 する. それぞれが VMM によって仮想化され、資源の提供 を受けて動作している (図 2).

Xen の仮想化の方式には以下の 2 種類の方式がある

- 完全仮想化 ゲスト OS のコードを修正せず,Intel VT や AMD-V といった CPU の仮想化支援機能を利用し OS を動作させる.
- 準仮想化 Xen 上で動作させるためにゲスト OS のコード を修正し,ハードウェアエミュレーションのオーバー ヘッドを減らす.

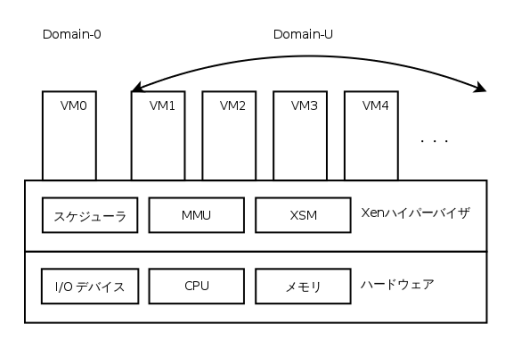

図 2 Xen の構成要素

#### **2.2.1 Xen** の共有メモリ

Xen が従来持つ共有メモリを提供する機能として Grant Mechanism [5] がある.Grant Mechanism は,VM と VMM で共有される grant reference を利用してメモリ の共有を行う. grant reference には、共有するメモリペー ジのアドレスや,相手の VM の ID などの情報が含まれ ている.相手の VM が共有されたページにアクセスする ときに,ページ所有者が変更されることはないので,安全 に処理が行われる. Grant Mechanism は, Domain-0 と Domain-U 間で処理が分かれる場合など, VM 間で通信が 必要な場合に,処理の効率化のため用いられる.

#### **2.3** コンテナ型仮想化

VMM のオーバヘッドのない Linux Containers(LXC) [6] や Docker[7] などのコンテナ型仮想化が開発されてい る. 起動する全てのプロセスは物理マシンにインストール された OS 上で動作する. そのプロセスの一部を図 3の ようにグループ化し,他のグループやグループに属してい ないプロセスから隔離した空間で動作させる.コンテナ型 仮想化では OS は固定され,プロセスごとに様々な OS を 利用することはできない.また,現状の Linux Kernel で はプロセスのマイグレーションもサポートされておらず, ハードウェアをまたぐようなコンテナを利用することはで きない.

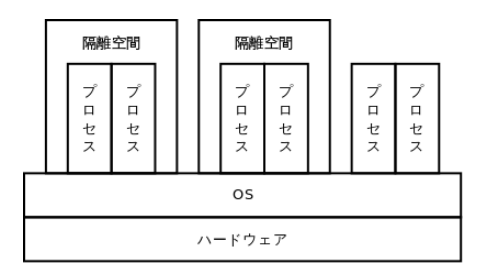

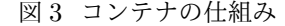

# **3 Unikernel** クラウド向けの **VM** グループ管 理の設計

我々は, Unikernel 型のクラウドの VMM において大規 模並列計算のサポートを行うために VM をグループとし

て管理する機構を導入する. 本節では VM のグループ化, VM グループを考慮した VM スケジューリングと VM へ のアドレス空間の割り当てについて述べる.

#### **3.1 VM** のグループ化

Unikernel 型のクラウドで並列処理を行う場合,それぞ れ単一スレッドを動作させる複数の VM が互いに通信を 行う. このように関係の強い VM をグループとしてまと めて管理することで,VM のスケジューリングと VM への アドレス空間の割り当てを VM グループを考慮して行う ことができる.

図 4 の例では,VM0,VM1,VM2 の 3 つの VM が起動 しており,このうち VM1 と VM2 が互いに通信を行って いる.VM1 と VM2 をグループとしてまとめ,1 つの VM グループとして VM のスケジューリングとアドレス空間 を割り当てる.

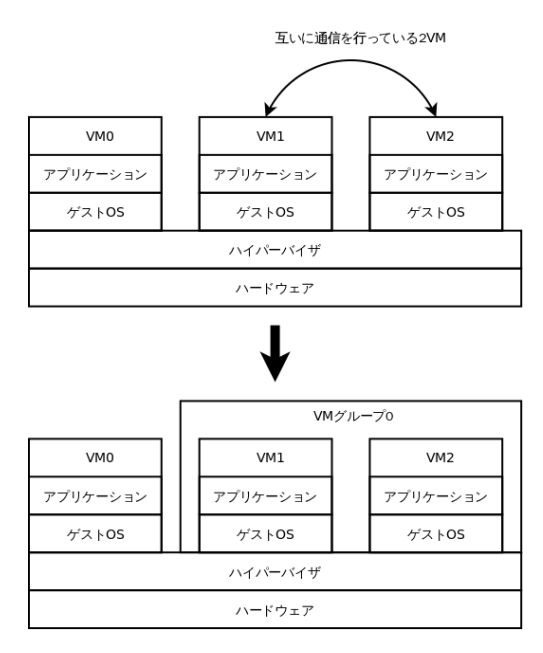

図 4 関係の強い VM をグループ化する

#### **3.2 VM** グループを考慮した **VM** スケジューリング

Unikernel 型のクラウドでは 1 つの VM が 1 スレッド と考えられるが,各 VM の仮想 CPU に物理 CPU が VM スケジューラによってバラバラに割り当てられる.VM を グループ化した場合, 図5のように, VMのグループを複 数 CPU が割り当てられた 1 つの VM と見なし,VM スケ ジューリングを行う.

#### **3.3** 共有アドレス空間の提供

Unikernel 型のクラウドにおける現状のメモリ割り当て は,VM をプロセスのように扱っているとも考えられる. VM はそれぞれ独自のアドレス空間を所有し,その上で処 理を行う.この方法では,並列処理を行う際に,アドレス 空間の切り替えに伴うオーバヘッドが生じてしまう. 図 6 は、通常の VM へのメモリ割り当てを表している. 各 VM

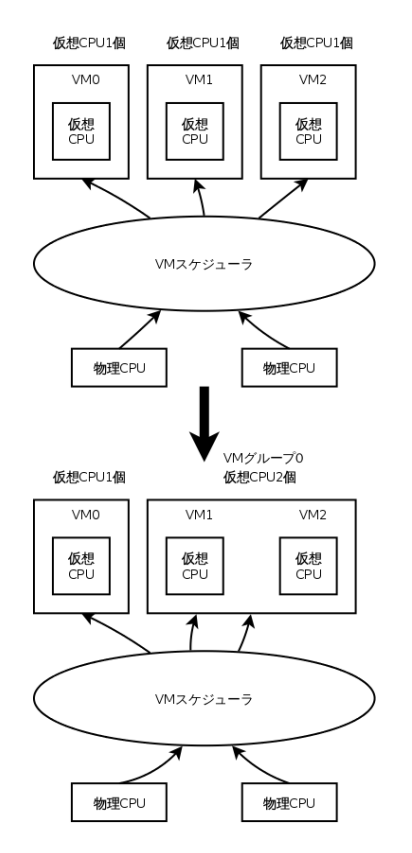

図 5 VM グループを考慮した VM スケジューリング

のアドレス空間には,それぞれ別の物理メモリが割り当て られる.Xen の Grant Mechanism を使えば,メモリの一 部を他の VM に見せることができるが,アドレス空間をま るごと共有することは考えられていない.

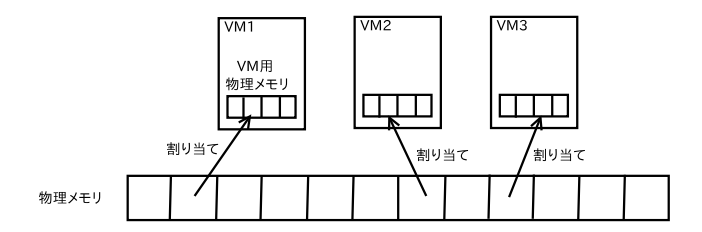

図 6 VM グループのない場合のアドレス空間の割り当て

我々は、VM グループを考慮したメモリの割り当てを行 う.同一の VM グループに属する VM 同士でアドレス空 間を共有することにより,各 VM をスレッドのように扱 うことができる.アドレス空間が共有されるので,アドレ ス空間の切り替えによるオーバヘッドを削減できる. 図7 は,VM グループを考慮した場合のメモリ割り当ての例で ある.同じグループに属する VM は,アドレス空間が共有 される.Unikernel のように単一 VM で単一サービスを提 供する仕様と合わせると. VM がスレッドのように扱われ ることになる.

# **4 VM** グループの実装

3.1 節の VM のグループ化と 3.2 節の VM グループを考 慮した VM スケジューリングを Xen のバージョン 4.4.1 を並列計算処理を行わせるホストとした.

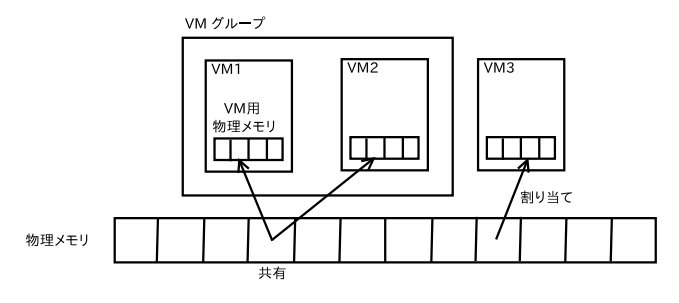

図 7 VM グループを考慮したアドレス空間の割り当て

をベースに行った.なお,3.3 節の共有アドレス空間は未 実装である.

#### **4.1 VM** のグループ化

VM のグループ化を実装するにあたり, Xen の VM の 作成処理と VM の削除処理を拡張した.具体的な実装を 以下に示す

- *•* Xen ハイパーバイザに新たに VM グループ構造体を 追加した.VM グループは複数ありそれぞれ VM グ ループ ID を持っている.
- *•* 作成する VM の情報に追加する VM グループの ID を追加し,VM グループ ID を指定した VM の作成 を可能にした. 実装は xl create コマンドとハイパー コールの処理を拡張する形で行った.
- *•* VM の削除処理を拡張し,VM をグループから外す処 理を追加した.VM グループに VM が存在しなくな る場合にはその VM グループを削除する.

#### **4.2 VM** グループを考慮したスケジューリング

デフォルトのドメインスケジューラである Credit スケ ジューラに変更を加えた.Unikernel 型の IaaS クラウド で並列処理を行う場合,各 VM が並列処理のスレッドとし て動作し, VM 同士が互いに通信を行っている. グループ 内の VM のどれかが動作した後には,VM 間の通信の待ち 時間を減らすために,同一グループ内の別の VM が優先し て動作するようにスケジューラを拡張した.

#### **5** 実験

VM グループを考慮したスケジューラの効果を確認する ために実験を行った.具体的には,Hadoop を使ったモン テカルロ法により円周率の近似値を算出するアプリケー ション [8] を動作させ、その計算時間を測定する.

#### **5.1** 実験環境

表 1 に示される PC1 台を実験に使用した. 並列計算 処理を行わせる VM をこの PC の上に 3 つ作成する.作 成した 3 つの VM を VM1, VM2, VM3 とした. 作成 した VM の仕様を表 2 に示す.Hadoop 環境の構築には Cloudera 社の Cloudera Manager[9] バージョン 5.2.1 を 使用し,VM1 を Cloudera Manager サーバ,VM2 と VM3

表 1 PC の仕様

| CPU     | Intel@Core <sup>TM</sup> i7-2600 |
|---------|----------------------------------|
| クロック周波数 | $3.4 \text{GHz}$                 |
| メモリ     | 8GB                              |
| HDD 容量  | 500GB                            |
| コア数     | 4コア8スレッド                         |
| OS      | Ubuntu Srver 14.04 64bit         |

表 2 VM の仕様

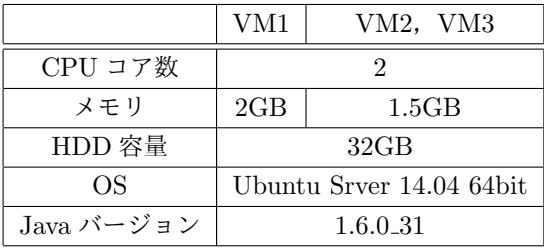

#### **5.2** 実験結果

計算プログラムのマップ数と 1 マップ当たりのサンプル 数をそれぞれ変化させ,計算時間を測定した.それぞれ 10 回ずつ計測を行い計算時間の平均値を求めた.マップ数が 10 の場合の実験結果を図 8 に,100 の場合を図 9 に示す.

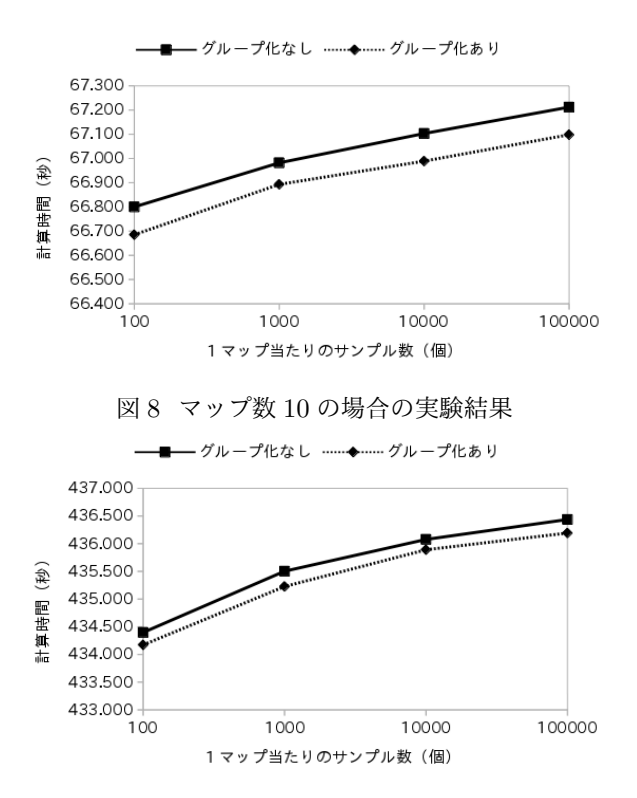

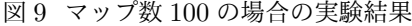

マップ数や,1 マップ当たりのサンプル数にかかわらず, 3 つの VM が同一のグループに属して処理を行う場合の処 理時間が短い.VM グループを考慮した VM スケジュー ラの効果が期待できることがわかる.

### **6** まとめと今後の課題

我々は,Unikernel 型の IaaS クラウドにおける大規模並 列計算を支援するために,VM のグループ化を提案した. VM をグループ化することで,VM スケジューリングとア ドレス空間の割り当てを VM グループを考慮した形で行 うことができる. 我々が提案する機能を Xen ハイパーバイ ザに追加することで実装を行った.VM グループを考慮し たスケジューラを用いた実験により,スケジューラの効果 が確認できた.

今後は,VM グループを考慮した共有アドレス空間を実 装すること,実装した機能の有用性を確認するために更に 実験を行うことが必要である.また,VM グループの機能 をネットワーク環境に対応させるための検討を行う.

### 参考文献

- [1] A. Madhavapeddy, R. Mortier, C. Rotsos, D. Scott, B. Singh, T. Gazagnaire, S. Smith, S. Hand, and J. Crowcroft, "Unikernels: Library Operating Systems for the Cloud," *SIGPLAN Not.*, vol. 48, no. 4, pp. 461–472, Mar. 2013. [Online]. Available: http://doi.acm.org/10.1145/2499368.2451167
- [2] The Apache Software Foundation, "Welcome to Apache<sup>TM</sup>Hadoop<sup>(R)!"</sup> [Online]. Available: http: //hadoop.apache.org/,2015 年 1 月 10 日アクセス
- [3] "Mirage OS." [Online]. Available: http: //openmirage.org/,2015 年 1 月 10 日アクセス
- [4] "The Xen Project, the powerful open source industry standard for virtualization." [Online]. Available: http://www.xenproject.org/,2015 年 1 月 10 日アク セス
- [5] K. K. Ram, J. R. Santos, and Y. Turner, "Redesigning xen's memory sharing mechanism for safe and efficient I/O virtualization," in *WIOV'10: Proceedings of the 2nd conference on I/O virtualization*. Berkeley, CA, USA: USENIX, 2010.
- [6] "Linux Containers." [Online]. Available: https: //linuxcontainers.org/,2015 年 1 月 10 日アクセス
- [7] "Docker Build, Ship, and Run Any App, Anywhere." [Online]. Available: https://www. docker.com/,2015 年 1 月 10 日アクセス
- [8] *Hadoop* 徹底入門 第 *2* 版. 翔泳社, 2013. [Online]. Available: https://books.google.co.jp/books?id= 4AgfBAAAQBAJ
- [9] Cloudera, "Cloudera Manager 5." [Online]. Available: http://www.cloudera.com/content/ cloudera/en/documentation/core/v5-2-x/topics/ cm intro primer.html,2015 年 1 月 10 日アクセス